# <span id="page-0-0"></span>Neural Turing Machines

Jake Grigsby

University of Virginia

April 19, 2020

Jake Grigsby (University of Virginia) [Neural Turing Machines](#page-21-0) April 19, 2020 1/22

 $299$ 

K ロ > K d > K 글 > K 글 > H 글

### Introduction

- Neural Turing Machines [\[1\]](#page-21-1) (NTMs) aim to equip neural networks with external memory
- They have a memory matrix that they can read and write from at each timestep
- **•** This reading and writing process is fully differentiable and can be trained with gradient descent
- Similar to Software 2.0 [\[2\]](#page-21-2) but a much less constrained program search.

 $\Omega$ 

## NTM Overview

NTMs broadly consist of an LSTM 'Controller' network and several Read/Write Head networks. The controller takes the task input and produces an output, while the read and write heads interact with the external memory.

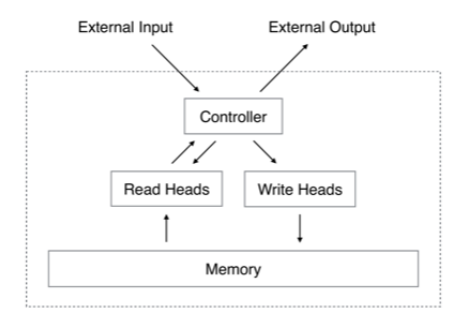

 $\Omega$ 

# External Memory

- $\bullet$  The memory is just an  $N \times M$  array
	- $\triangleright$  N is the number of memory locations
	- $\triangleright$  *M* is the size of each address

#### • The contents of the memory at time t are written  $M_t$

 $\Omega$ 

## Reading from Memory

At each time t, a Read Head network calculates a weight vector  $w_t$  s.t.

$$
\sum_i \mathbf{w_t}[i] = 1, 0 \leq \mathbf{w_t}[i] \leq 1, \forall i
$$

The final read vector  $r_t$  is calculated:

$$
\mathbf{r_t} = \sum_i^{N-1} \mathbf{w_t}[i] M_t[i, :]
$$

This is basically an attention weighting over the memory, which was a technique that was just starting to take off in 2014...

 $\Omega$ 

# Reading from Memory

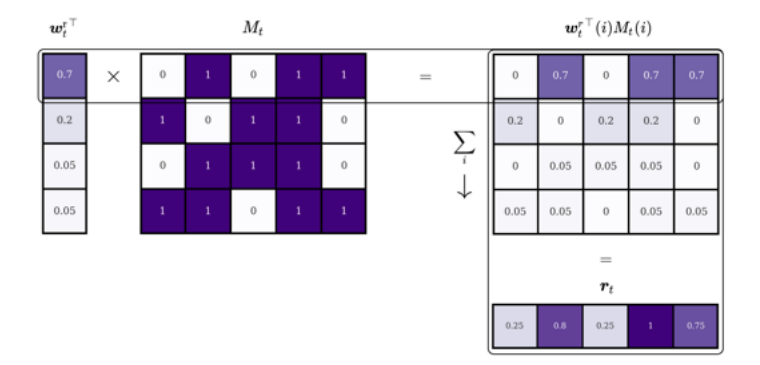

#### Figure: Reading mechanism diagram [\[4\]](#page-21-3)

 $298$ 

イロト イ部 トイヨ トイヨト

# Writing to Memory

Two steps:

- **1** Erase parts of the memory
	- In the Write Head calculates another weight vector  $w_t$  along with an erase vector  $e_t$  with each elements in  $(0, 1)$

$$
M_t[i, :] = M_{t-1}[i, :] - (M_{t-1}[i, :])(\mathbf{w_t}[i]\mathbf{e_t})
$$

When the weighting and erase element are 1, we're wiping the memory. If either are 0, nothing is changed.

- 2 Add new data to the memory
	- $\blacktriangleright$  the Write Head also outputs an add vector  $\bm{a}_{\mathbf{t}}$ , which is partially inserted into memory:

$$
M_t[i, :] = M_t[i, :] + \mathbf{w_t}[i]\mathbf{a_t}
$$

 $\Omega$ 

イロト イ押 トイヨ トイヨト

# Addressing Mechanisms

- The location in memory where we read and write is determined by the weight vectors  $w_t$  of each head.
- We want to be able to focus on different addresses based on both what's in that address and where it is in memory.

 $\Omega$ 

# Focusing by Content

The 'content weighting'  $\mathsf{w}^\mathsf{c}_\mathsf{t}$  is determined by similarity of a key vector  $\mathsf{k}_\mathsf{t}$ and each row of memory.

$$
\mathbf{w_t^c}[i] = \frac{\exp(\beta_t \mathbf{K}[\mathbf{k}_t, M_t[i, :]])}{\sum_j \exp(\beta_t \mathbf{K}[\mathbf{k}_t, M_t[j, :]])}
$$

Where  $K[\cdot, \cdot]$  is some similarity measure. Original paper uses cosine similarity.  $\beta_t$  is the 'key strength' (another trainable param)

This concept shows up often in modern NLP models with attention

ാവര

イロト イ何 トイヨト イヨト ニヨ

Once we've focused based on content  $(\mathsf{w_{t}^{c}})$  we can adjust this weighting based on the location of each address, if the problem requires it.

- **If the program we're trying to learn is addition, we care about where** the numbers are stored in memory, not what they are.
- Many programs need to find some content (like an object in Python), and then index into a particular attribute of that object.

There are a few steps...

 $\Omega$ 

イロト イ何 トイヨ トイヨ トーヨー

First we choose how much of the content-based weighting we care about using an 'interpolation gate'  $g_t$ 

$$
\mathbf{w_g^t} = g_t \mathbf{w_t^c} + (1 - g_t) \mathbf{w_{t-1}}
$$

So if the gate is zero we don't care about the content weighting at all and just revert to  $w_{t-1}$ 

 $\Omega$ 

## Focusing by Location

Next, we use a 'shift kernel'  $s_t$ 

$$
\mathsf{w}_{\mathsf{t}}[i] = \sum_{j=0}^{N-1} \mathsf{w}_{\mathsf{t}}^{\mathsf{g}}[j] \mathsf{s}_{\mathsf{t}}(i-j)
$$

Which is just a circular 1D convolution over the weight vector. If we want to shift by a max of *n* slots, then  $\mathbf{s_t}$  is a length  $2n+1$  kernel.

 $\Omega$ 

イロト イ押ト イヨト イヨト

# Focusing by Location

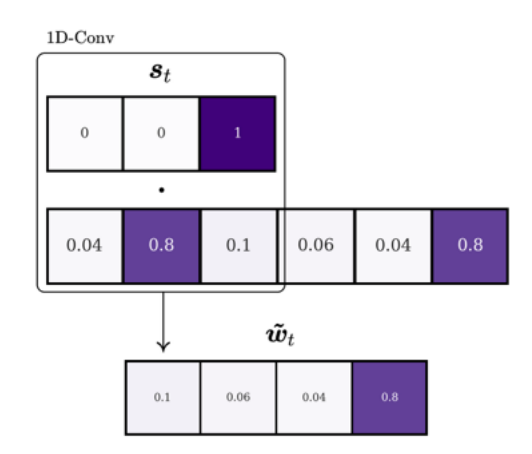

Example of a simple 'shift backwards' kernel. We've made  $w_t$  circular by appending the last element to the front and the first element to the back [\[4\]](#page-21-3).

4日下

- 4 何 ▶ - 4 月 ▶ - 4 月 |

э

 $\Omega$ 

## Focusing by Location

Finally, we 'sharpen' the focus of  $\mathsf{w}_{\mathsf{t}}$  with another trainable parameter  $\gamma_t$ :

$$
\mathbf{w_t}[i] = \frac{\mathbf{w_t}[i]^{\gamma_t}}{\sum_j \mathbf{w_t}[j]^{\gamma_t}}
$$

 $\Omega$ 

 $A \sqcap A \rightarrow A \sqcap A \rightarrow A \sqsupseteq A \rightarrow A \sqsupseteq A \rightarrow A \sqsupseteq A$ 

# Addressing Summary

In summary, we calculate  $w_t$  by:

- **1** Weighting based on content similarity
- 2 Forgetting parts of that content we don't want to use
- **3** Shifting the focus based on location
- <sup>4</sup> Sharpening the focus vector to adjust the scope of the changes

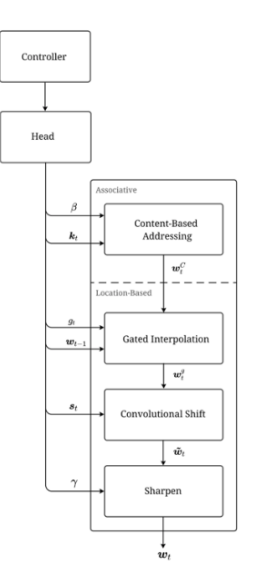

 $\leftarrow$   $\leftarrow$   $\leftarrow$ 

 $\Omega$ 

## The Controller

The controller is typically an LSTM that takes the task's input x and outputs an 'instruction vector' that is sent to each of the read and write heads.

 $QQ$ 

イロト イ押 トイヨ トイヨト

## The Neural Turing Machine Cell

A summary of the whole process:

- $\textbf{\textsf{D}}$  The task input  $\textbf{x}_{\textbf{t}}$  is passed to the controller along with all the  $\textbf{r}_{t-1}$ s
- **2** The LSTM controller returns an instruction vector  $\mathbf{h}_{\mathbf{t}}$ .
- $\bullet$   $\mathsf{h}_{\mathsf{t}}$  is passed to each of the read and write heads, along with that heads'  $w_{t-1}$
- ⊕ Write Heads use their networks to turn  $\mathsf{h}_{\mathsf{t}}$  and  $\mathsf{w}_{\mathsf{t}-1}$  into  $(\mathsf{k}_{\mathsf{t}},\, \beta_t,\, g_t,\,$  $\mathbf{s}_\mathbf{t},\,\gamma_t,\,\mathbf{e}_\mathbf{t},\,\mathbf{a}_\mathbf{t}),$  and use these to calculate  $\mathbf{w}_\mathbf{t}$  and write to memory.
- Read Heads use their networks to turn  $\mathsf{h}_{\mathsf{t}}$  and  $\mathsf{w}_{\mathsf{t}-1}$  into  $(\mathsf{k}_{\mathsf{t}}, \, \beta_t, \, g_t,$  $\mathbf{s}_\mathbf{t},\,\gamma_t)$ , and use these to calculate  $\mathbf{w}_\mathbf{t}$  and read from memory  $(r_t).$
- **•** A final network computes the output  $\hat{\mathbf{y}}_t$  from the controller output  $\mathbf{h}_t$ and all of the read vectors.

 $\Omega$ 

イロト イ何 トイヨ トイヨ トーヨー

### Experiments: Copy Task

Given a binary sequence  $\mathsf{x}_{\{0:\mathsf{T}\}}$ , output an exact copy.  $[1]$ 

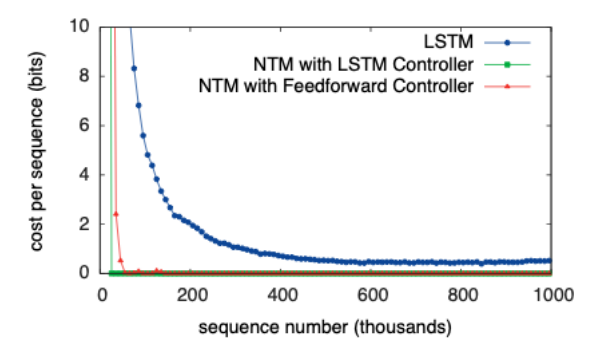

Figure 3: Copy Learning Curves.

 $\Omega$ 

 $AB + AB$ 

# Experiments: Copy Task

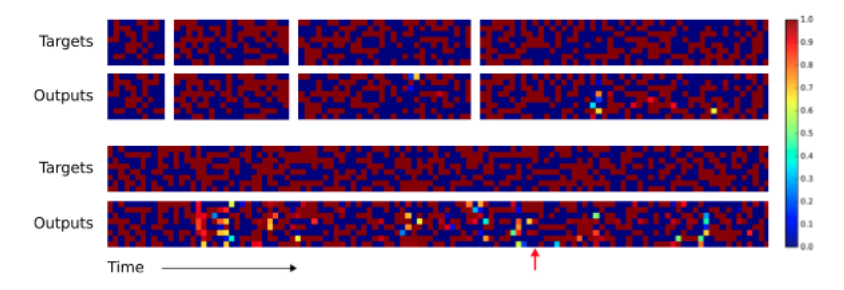

Sample outputs on the copy task, with errors highlighted. [\[1\]](#page-21-1)

目

 $QQ$ 

 $4$  ロ }  $4$   $\overline{m}$  }  $4$   $\overline{m}$  }  $4$   $\overline{m}$  }

# Experiments: Copy Task

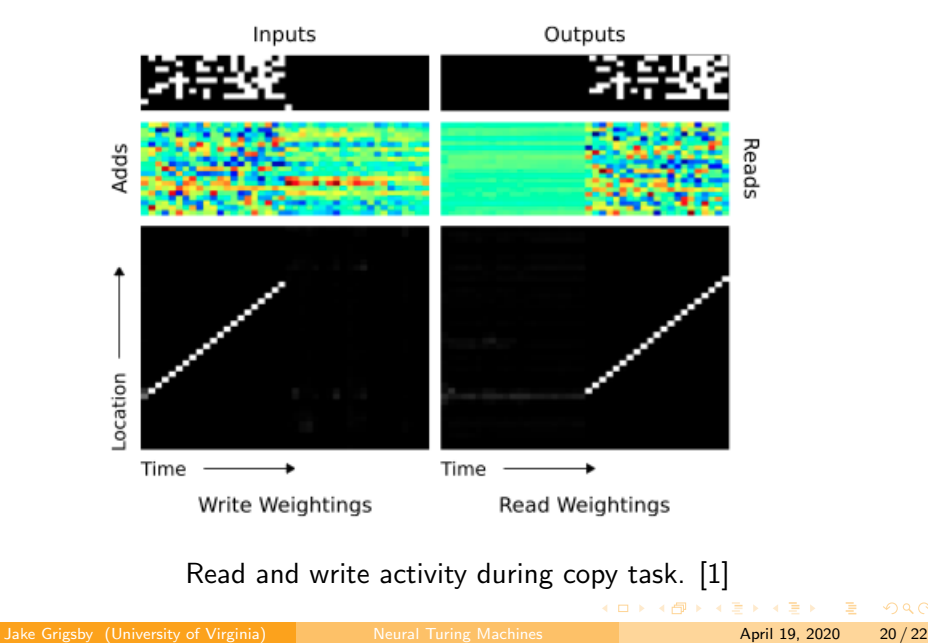

# More Experiments, Shortcomings

- The original paper [\[1\]](#page-21-1) includes more examples of simple programs NTMs can learn.
	- $\triangleright$  That section is pretty easy to follow once you have the general idea behind the training loop and the format of these diagrams.
- Why aren't we all using NTMs?
	- $\triangleright$  They are difficult/unstable to train [\[4\]](#page-21-3) [\[3\]](#page-21-4)
	- $\triangleright$  Code was never released by the orignal authors, and the paper is so light on details about how the model is actually trained that it took 4 years [\[3\]](#page-21-4) to figure out a correct open source implementation!

 $\Omega$ 

イロト イ何 トイヨト イヨト ニヨ

### <span id="page-21-0"></span>References I

<span id="page-21-1"></span>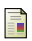

- Alex Graves, Greg Wayne, and Ivo Danihelka. "Neural turing machines". In: arXiv preprint arXiv:1410.5401 (2014).
- <span id="page-21-2"></span>F Andrej Karpathy. Medium. 2017. URL: <https://medium.com/@karpathy/software-2-0-a64152b37c35>.
- <span id="page-21-4"></span>F Mark Collier and Jöran Beel. "Implementing Neural Turing Machines". In: CoRR abs/1807.08518 (2018). arXiv: [1807.08518](https://arxiv.org/abs/1807.08518). url: <http://arxiv.org/abs/1807.08518>.
- <span id="page-21-3"></span>F Niklas Schmidinger. Niklas Schmidinger: Exploring Neural Turing Machines. 2019. URL: [www.niklasschmidinger.com/posts/2019-12-25-neural](www.niklasschmidinger.com/posts/2019-12-25-neural-turing-machines/)[turing-machines/](www.niklasschmidinger.com/posts/2019-12-25-neural-turing-machines/).

 $QQ$ 

KID KA KA SA KE KI E